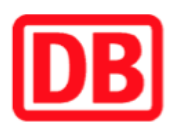

## **Umgebungsplan**

## **Tiergarten**

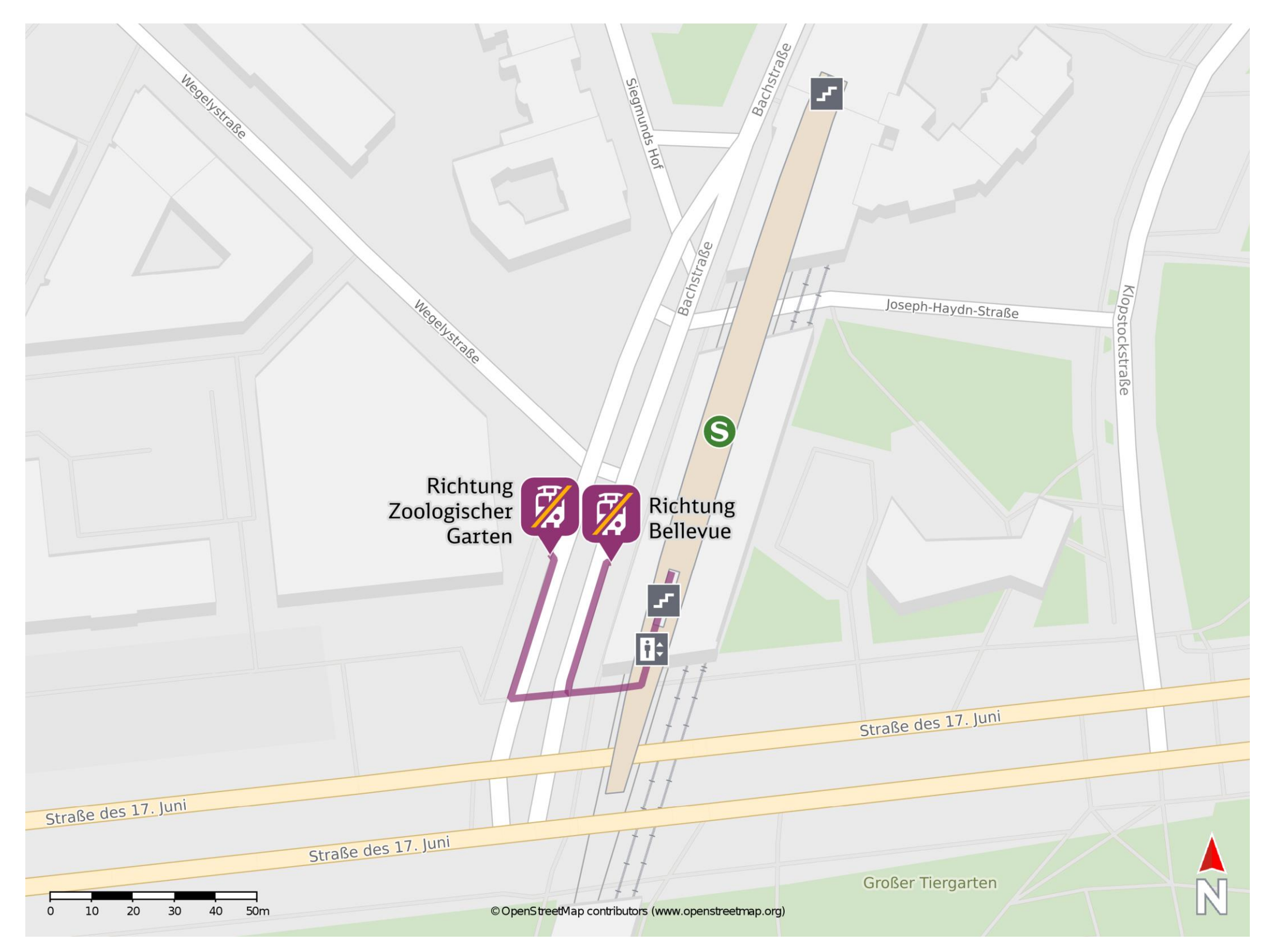

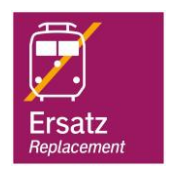

## **Wegbeschreibung Schienenersatzverkehr \***

Verlassen Sie den Bahnsteig und begeben Sie sich an die Bachstraße. Biegen Sie nach rechts ab und folgen Sie dem Straßenverlauf bis zu den Ersatzhaltestellen.

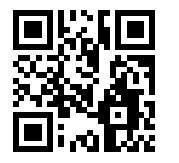

## Bitte beachten Sie gegebenenfalls auch die zusätzlichen Informationen zu Baumaflnahmen am Bahnsteig.

Im QR Code sind die Koordinaten der Ersatzhaltestelle hinterlegt. \* Fahrradmitnahme im Schienenersatzverkehr nur begrenzt möglich.

25.08.2020, V1.5 **Bahnhofsmanagement Berlin** Bahnhofsmanagement Berlin Bahnhof.de / DB Bahnhof live App barrierefrei nicht barrierefrei

Ersatzhaltestelle Richtung Bellevue

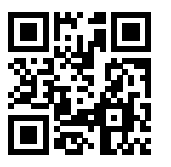

Ersatzhaltestelle Richtung Zoologischer Garten